**PROVA PRATICA del corso di LABORATORIO ANALISI DATI Docente: A.Pompili - Appello: febbraio 2014 ( 20 febbraio 11.00-13.30)** 

**1) Sulla falsa riga della quinta e ultima esercitazione di laboratorio, interpolare la distribuzione di massa invariante** *m(*µ*+*µ*- )* **contenuta nel file** *psiprime\_bin9\_histo.root per ottenere, usando RooFit, il plot :*

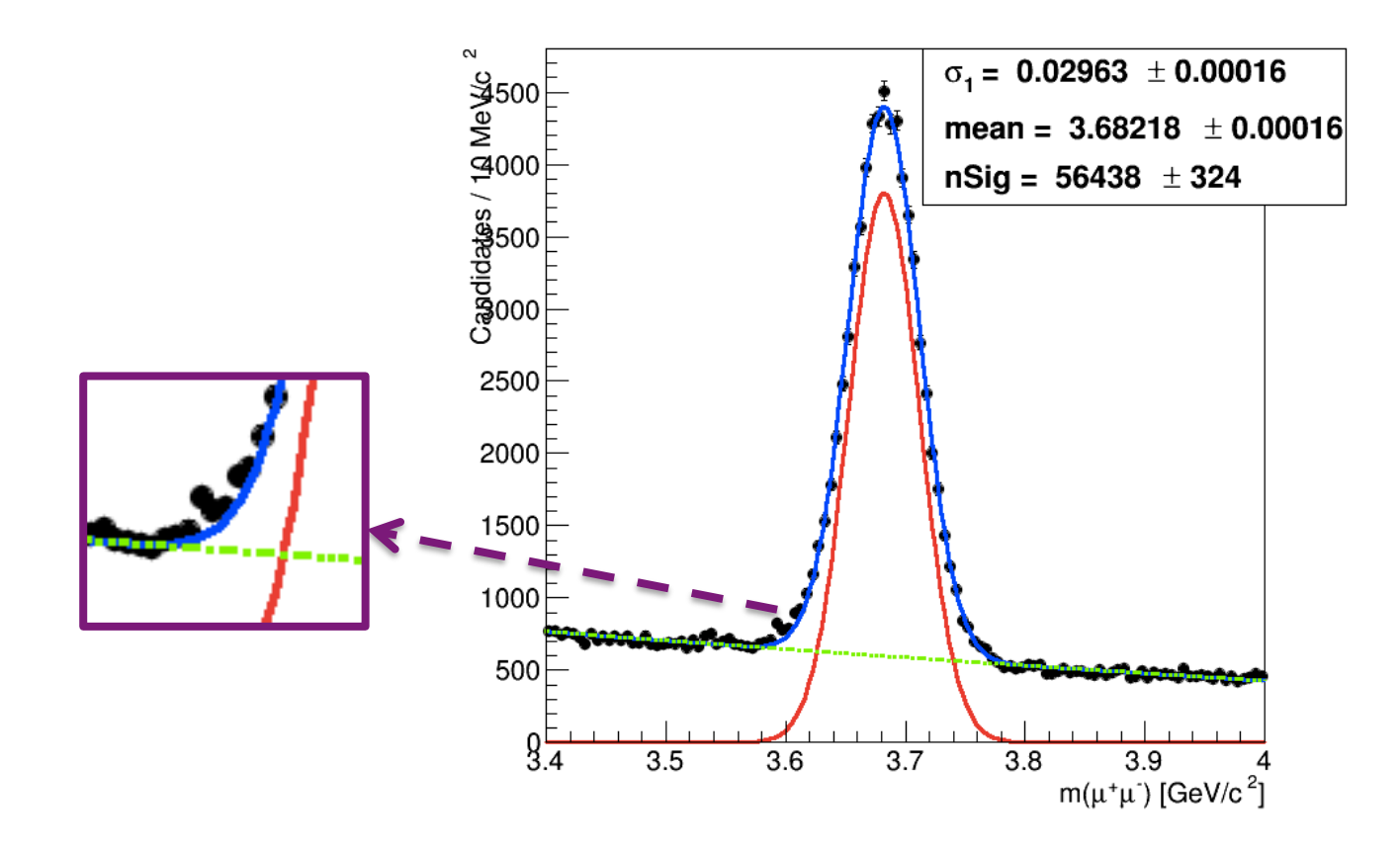

Si noti dal precedente fit che la coda a valori bassi di massa inv. per il picco di segnale non e' ben descritta dalla gaussiana. In effetti e' preferibile usare una singola funzione Crystal Ball, la quale integra una funzione gaussiana rappresentante la risoluzione sperimentale con una funzione potenza rappresentante la coda radiativa (dovuta a bremsstrahlung interna, un processo di QED con un muone che "emette" radiazione di stato finale).

## **Crystal ball function**

The Crystal Ball function, named after the Crystal Ball Collaboration (hence the capitalized initial letters), is a probability density function commonly used to model various lossy processes in high-energy physics. It consists of a Gaussian core portion and a power-law low-end tail, below a certain threshold. The function itself and its first derivative are both continuous.

The Crystal Ball function is given by:

$$
f(x; \alpha, n, \bar{x}, \sigma) = N \cdot \begin{cases} \exp(-\frac{(x-\bar{x})^2}{2\sigma^2}), & \text{for } \frac{x-\bar{x}}{\sigma} > -\alpha\\ A \cdot (B - \frac{x-\bar{x}}{\sigma})^{-n}, & \text{for } \frac{x-\bar{x}}{\sigma} \leq -\alpha \end{cases}
$$

where

$$
A = \left(\frac{n}{|\alpha|}\right)^n \cdot \exp\left(-\frac{|\alpha|^2}{2}\right)
$$

$$
B = \frac{n}{|\alpha|} - |\alpha|
$$

N is a normalization factor and  $\alpha$ , n, x and  $\sigma$  are parameters which are fitted with the data.

**Per avere un'idea dell'effetto dei due parametri descriventi la coda si osservi la seguente figura (da** *CMS AN-14-003***):** 

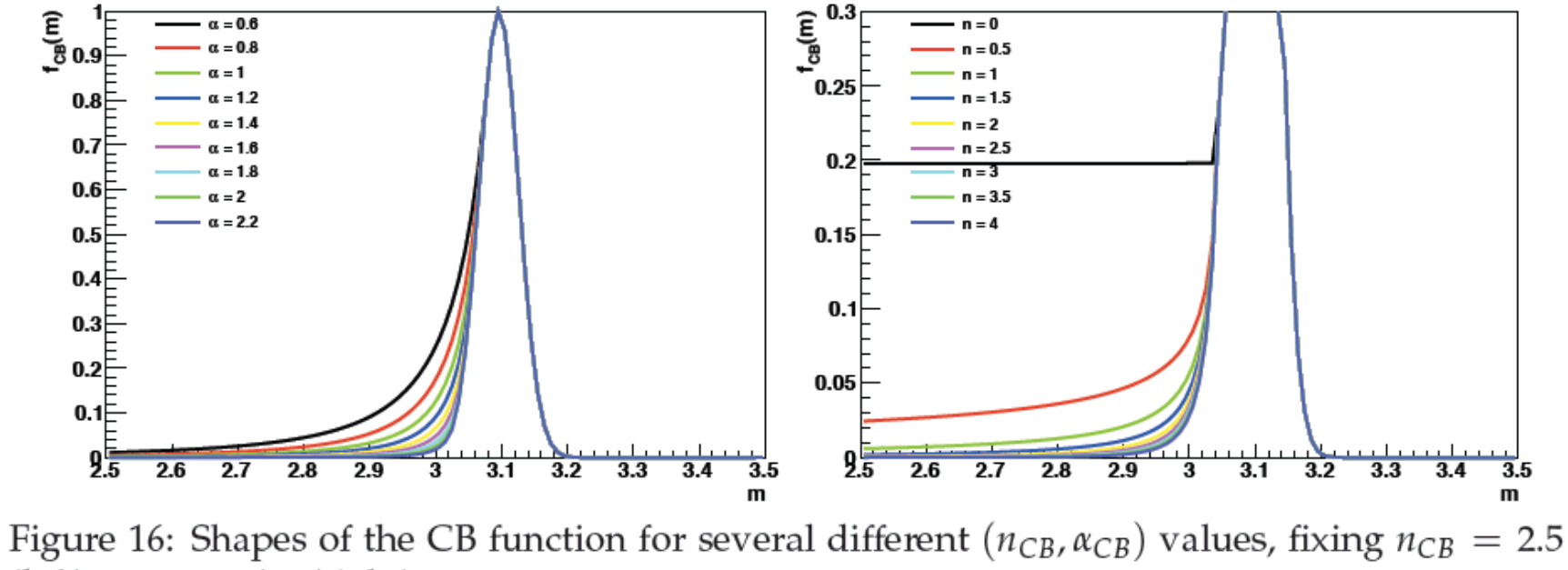

(left) or  $\alpha_{CB} = 1.8$  (right).

**Inoltre, empiricamente, il fondo combinatorio della massa inv. dei due muoni risulta essere descritto da una funzione esponenziale, quindi con un parametro in meno rispetto alla polinomiale di ord.1!** 

**Si tenga conto che in RooFit si tratta di costruire modelli di segnale e fondo con funzioni del tipo** *RooCBShape* **e** *RooExponetial* **al posto di funzioni del tipo** *RooGaussian* **e** *RooChebyshev* **rispettivamente.** 

**2) ripetere pertanto l'interpolazione usando, come modello per il segnale, una funzione Crystal Ball e, come modello per il fondo, la funzione esponenziale, ottenendo:** 

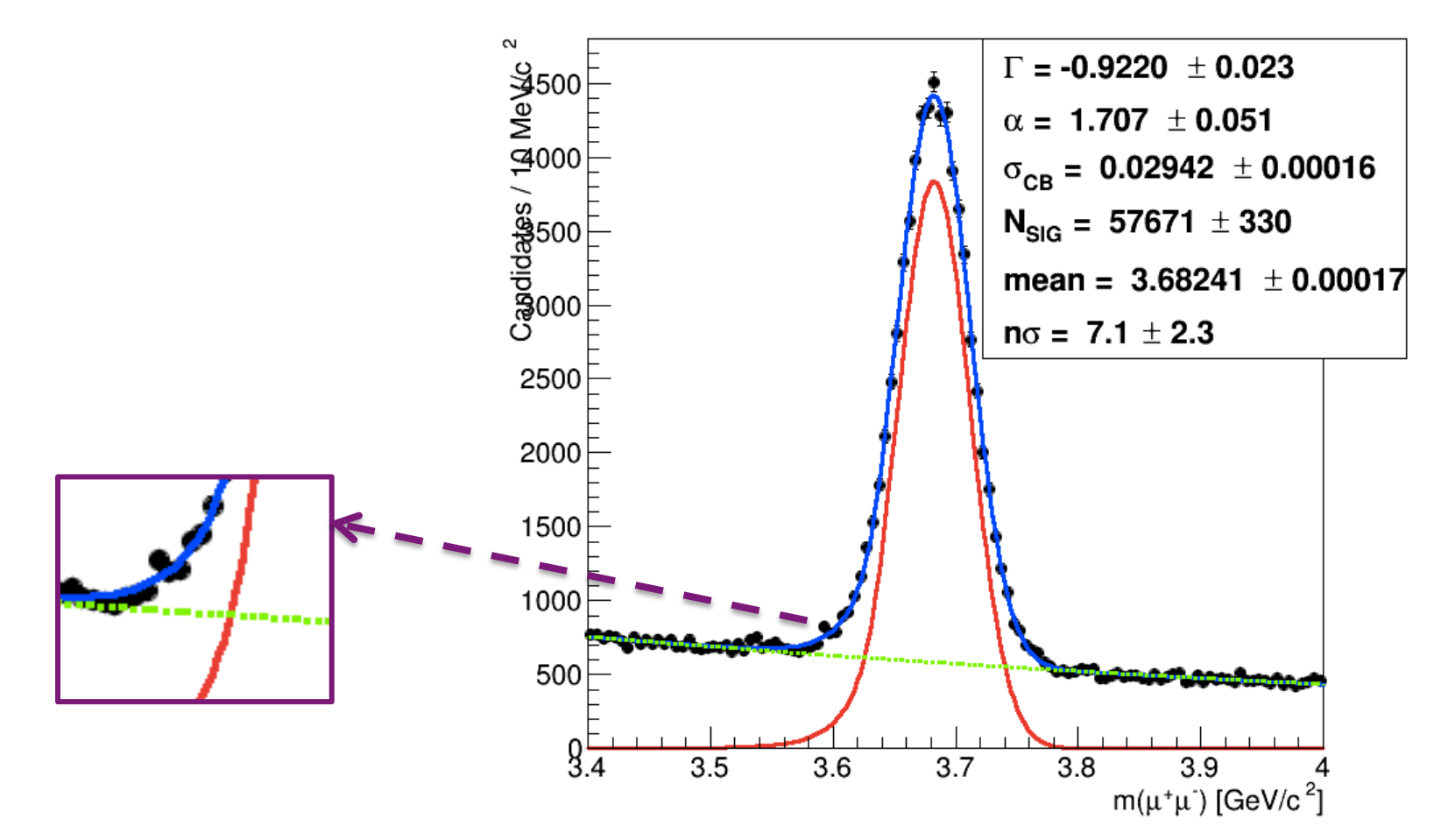

**3) se rimane tempo fare l'interpolazione mantenendo la polinomiale di ord.1 per il fondo, mentre si usa una Crystal Ball per il segnale. Discutere come varia la stima dei candidati** ψ*'* **di segnale nei 3 fit.**